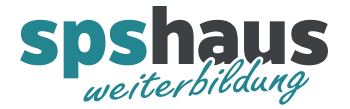

### **Beispiel 1: Verknüpfung von zwei Operanden nach XOR**

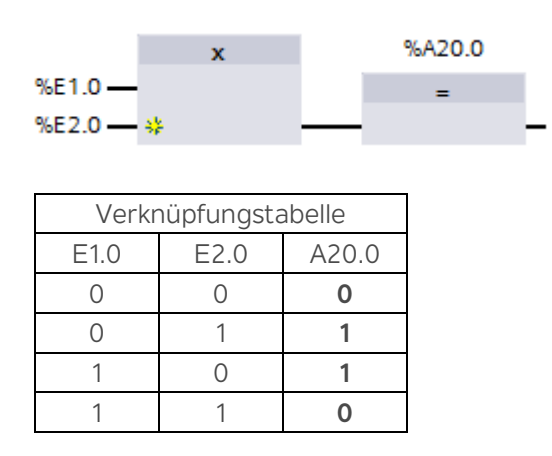

#### **Beispiel 2: Verknüpfung von drei Operanden nach XOR**

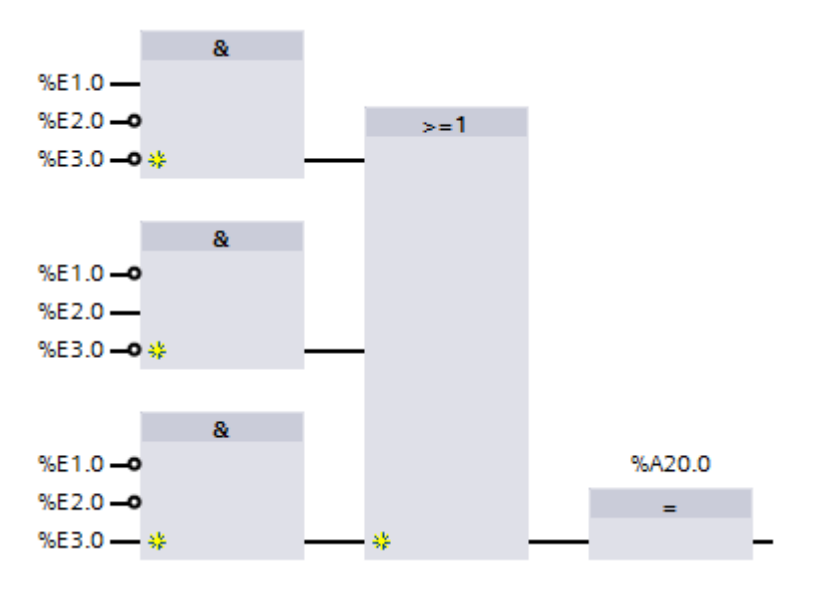

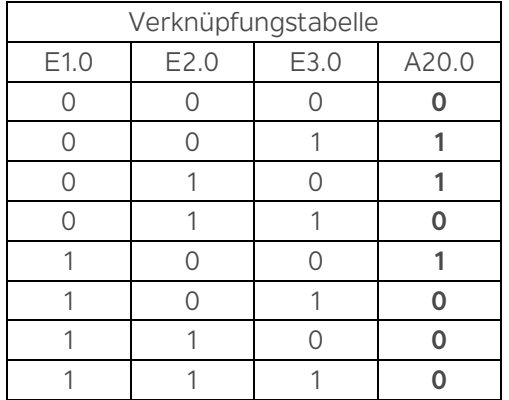

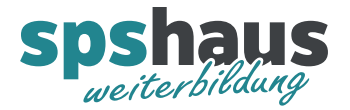

### **Beispiel 3: Verknüpfung von vier Operanden nach XOR**

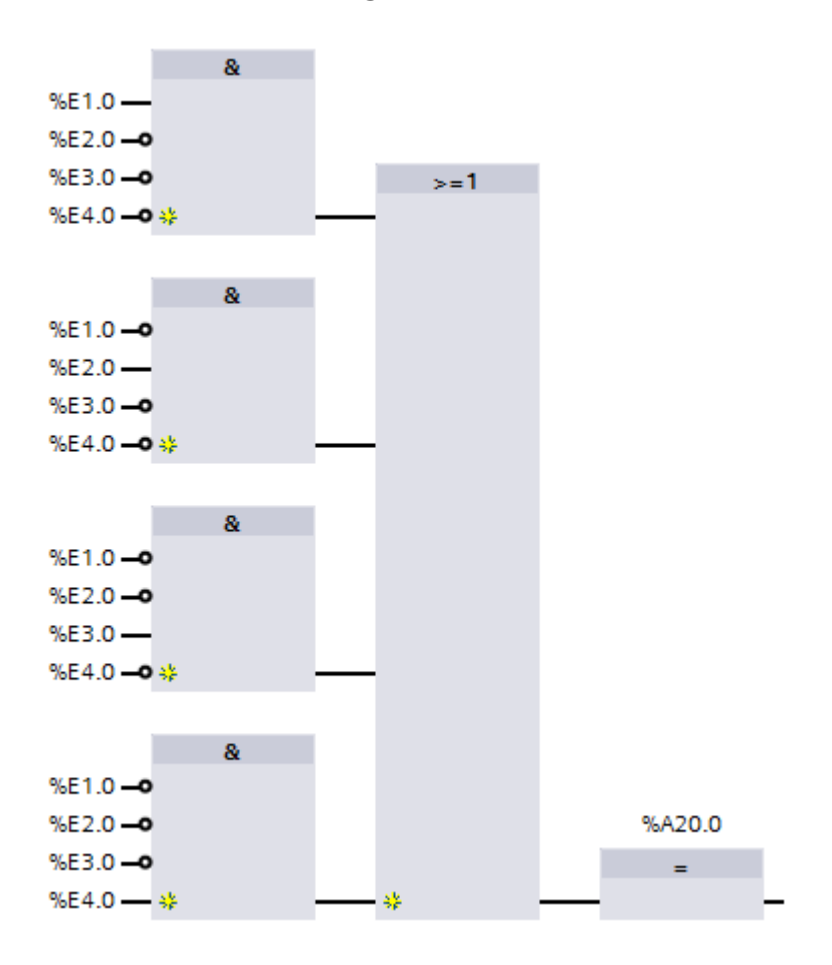

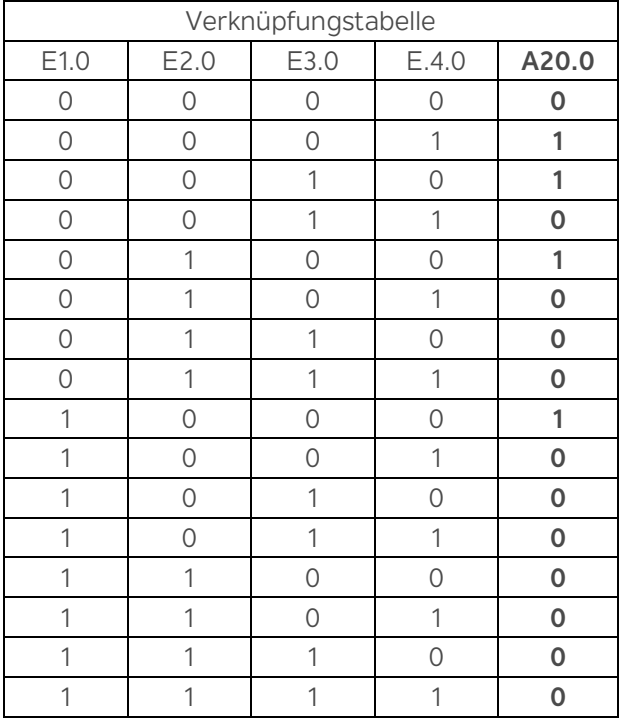

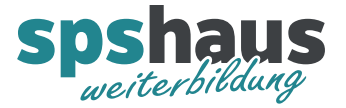

### **Beispiel 4: Verknüpfung von zwei Operanden nach XOR (2 x negiert)**

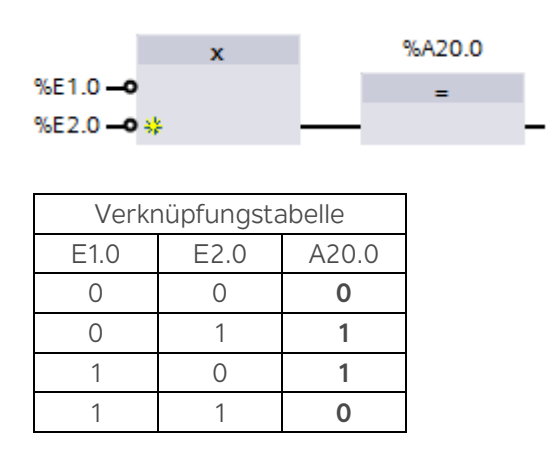

# **Beispiel 5: Verknüpfung von zwei Operanden nach XOR (1xnegiert)**

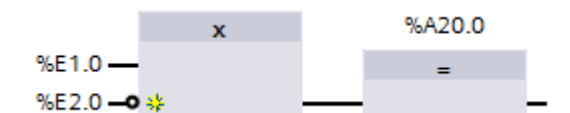

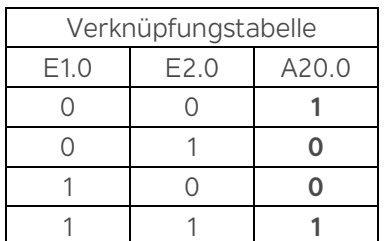

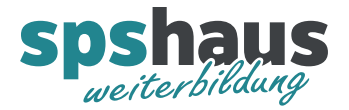

# **Beispiel 6: Verknüpfung von drei Operanden mit XOR (ungültig)**

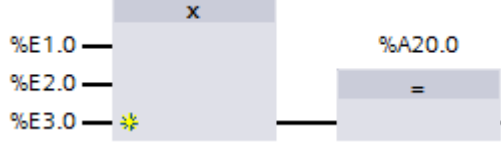

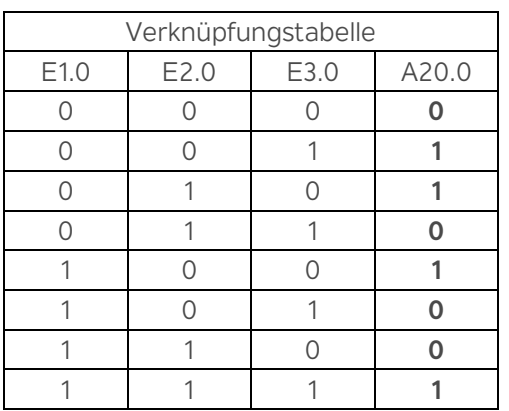

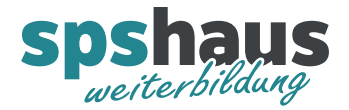

# **Beispiel 7: Verknüpfung von vier Operanden nach XOR (ungültig)**

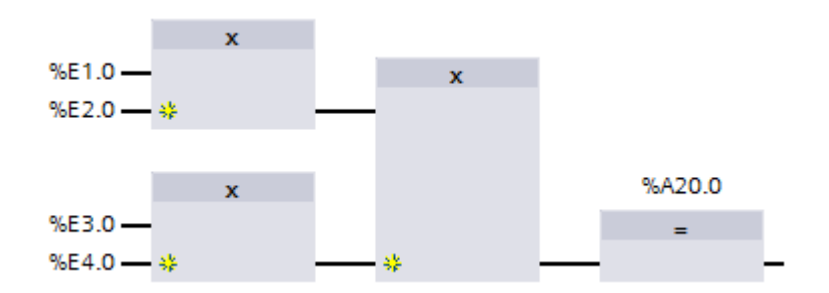

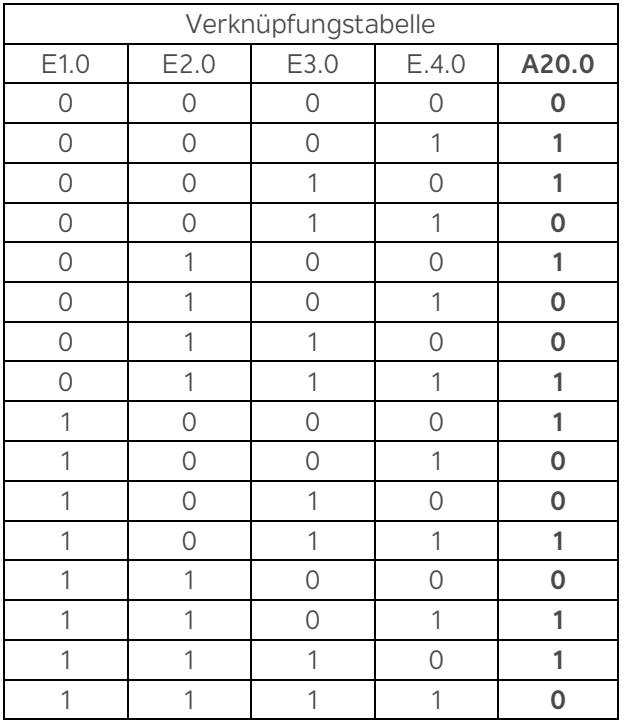

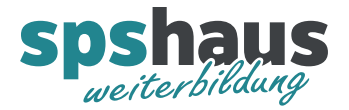

# **Übung: Verknüpfung von vier Operanden nach XOR**

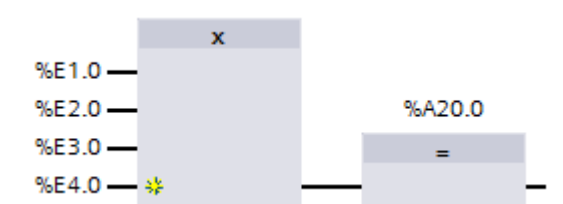

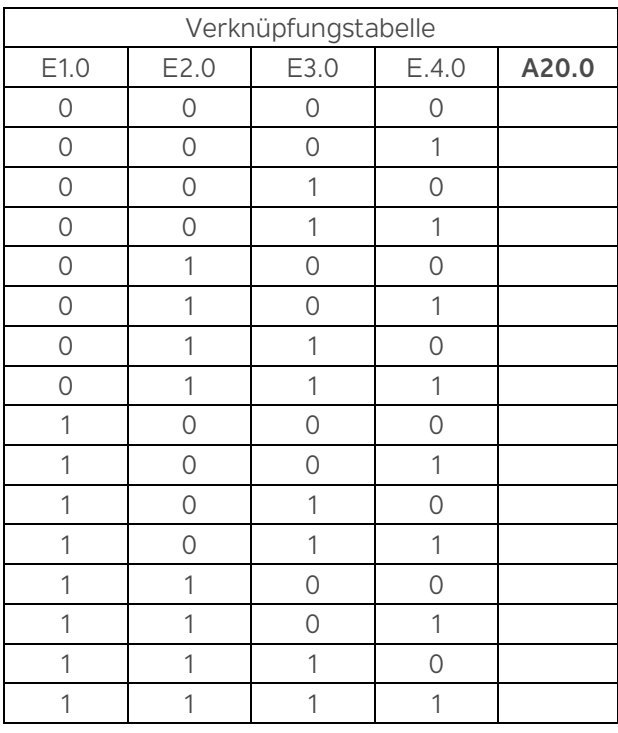

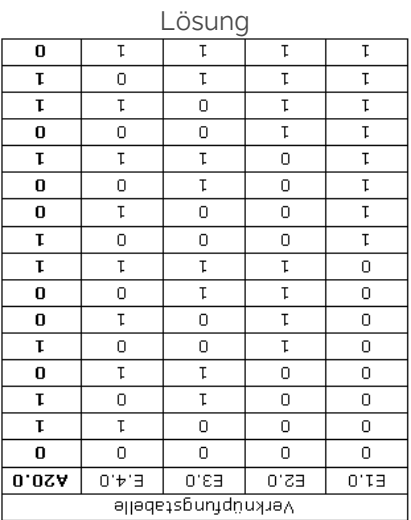